#### Business Software für KMU

Geräte Stamm

#### Inhalt

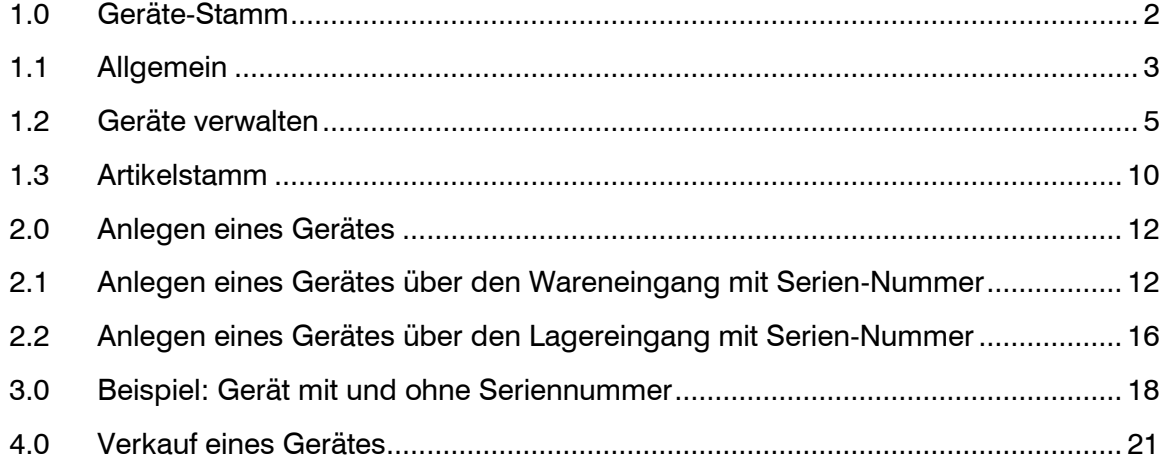

#### <span id="page-2-0"></span>1.0 Geräte-Stamm

Möchte man in myfactory Geräte verwalten muss zuerst in den Allgemeinen-Stammdaten die Nummernformatierung für die Geräte-Nr. festgelegt werden. Ist diese schon vorhanden, können Sie diese auf Ihre eigenen Bedürfnisse anpassen.

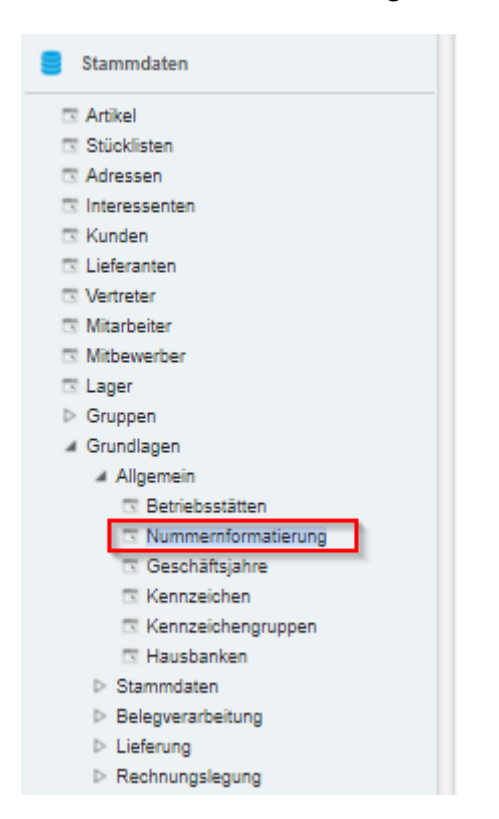

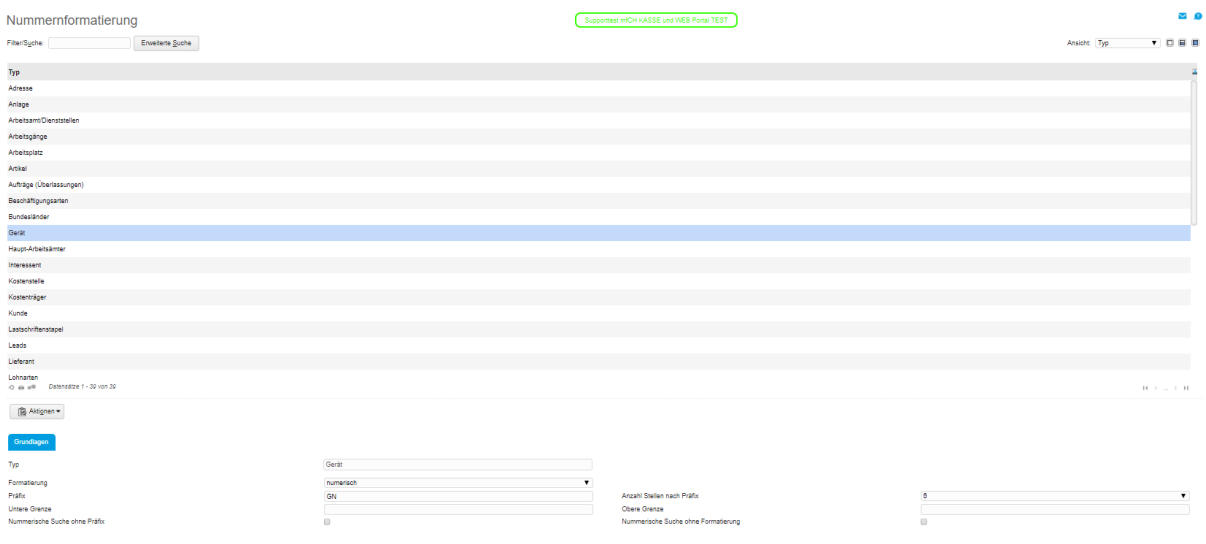

#### Stammdaten / Grundlagen / Allgemein / Nummernformatierung

Ein Gerät hat in myfactory kann mit und ohne Bezug zu einem Artikel erfasst werden.

Hat das Gerät einen Bezug zu einem Artikel, muss dieser schon vorhanden sein, oder Sie erfassen den Artikel direkt zum Zeitpunkt des Erfassens des Gerätes.

In **myfactory** gehen Sie in die Anwendung: Service und wählen Geräte / Geräte an.

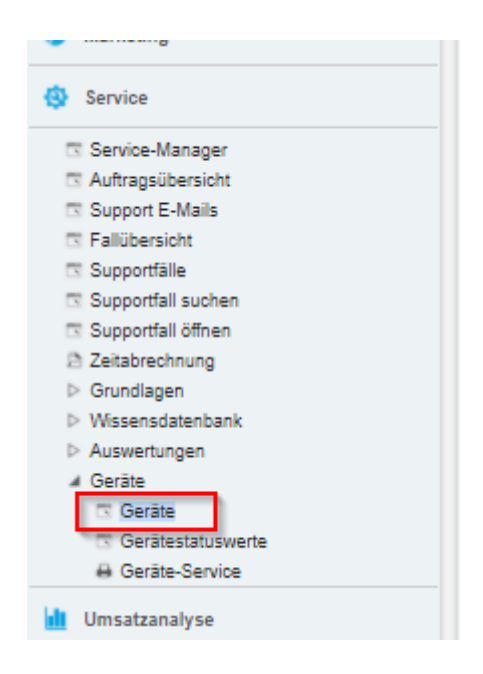

#### <span id="page-3-0"></span>1.1 Allgemein

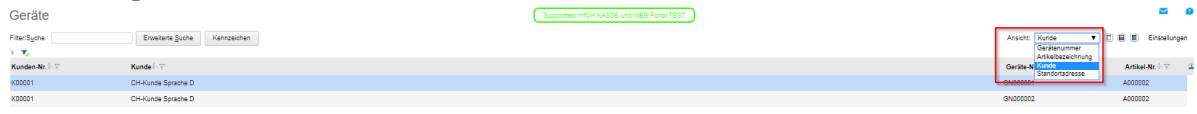

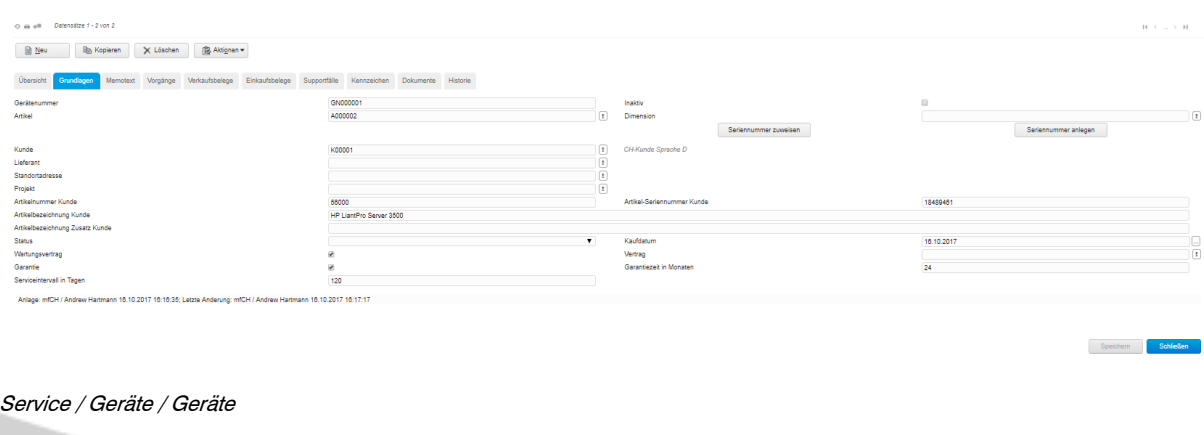

Über die Ansicht steuern Sie, nach was Sie hauptsächlich Ihre Geräte suchen und angezeigt haben wollen.

| Geräte                                  |                                                                                             |        |                    | Supporttest mfCH KASSE und WEB Portal TEST |                       |            |                      | Ń<br>$\bullet$                                          |
|-----------------------------------------|---------------------------------------------------------------------------------------------|--------|--------------------|--------------------------------------------|-----------------------|------------|----------------------|---------------------------------------------------------|
| Fiter/Syche:                            | Erweiterte Suche<br>Kennzeichen                                                             |        |                    |                                            |                       |            | Ansight: Kunde       | V D E D Einstellungen                                   |
| $\rightarrow$ $\pi$                     |                                                                                             |        |                    |                                            |                       |            |                      |                                                         |
| Kunden-Nr. (- 17                        | Kunde (- 17                                                                                 |        |                    |                                            |                       |            | Geräte-Nr. (- T      | Artikel-Mr                                              |
| K00001                                  | CH-Kunde Sprache D                                                                          |        |                    |                                            |                       |            | GN000001             |                                                         |
| K00001                                  | CH-Kunde Sprache D                                                                          |        |                    |                                            |                       |            | GN000002             | A000 Anpassen<br>A000 Expo <sub>ns</sub> eSV<br>Drucken |
|                                         |                                                                                             |        |                    |                                            |                       |            |                      |                                                         |
|                                         |                                                                                             |        |                    |                                            |                       |            |                      |                                                         |
| O as will Detensatze 1 - 2 von 2        |                                                                                             |        |                    |                                            |                       |            |                      | $H +  + H$                                              |
| $\mathbb{B}$ Neu<br><b>Rib Kopieren</b> | 图 Aktignen -<br>X Löschen                                                                   |        |                    |                                            |                       |            |                      |                                                         |
| Übersicht<br>Grundlagen                 | Memotext Vorgänge Verkaufsbelege Einkaufsbelege Supportfälle Kennzeichen Dokumente Historie |        |                    |                                            |                       |            |                      |                                                         |
| Gerätenummer                            |                                                                                             |        |                    | Inaktiv                                    |                       | $\boxplus$ |                      |                                                         |
| Artikel                                 |                                                                                             |        | T.                 | Dimension                                  |                       |            |                      | $\boxed{1}$                                             |
|                                         |                                                                                             |        |                    |                                            | Seriennummer zuweisen |            | Seriennummer anlegen |                                                         |
| Kunde                                   |                                                                                             |        |                    |                                            |                       |            |                      |                                                         |
| Lieferant                               |                                                                                             |        | ) a<br>Dana        |                                            |                       |            |                      |                                                         |
|                                         |                                                                                             |        |                    |                                            |                       |            |                      |                                                         |
| Standortadresse                         |                                                                                             |        |                    |                                            |                       |            |                      |                                                         |
| Projekt                                 |                                                                                             |        |                    |                                            |                       |            |                      |                                                         |
| Artikelnummer Kunde                     |                                                                                             |        |                    | Artikel-Seriennummer Kunde                 |                       |            |                      |                                                         |
| Artikelbezeichnung Kunde                |                                                                                             |        |                    |                                            |                       |            |                      |                                                         |
| Artikelbezeichnung Zusatz Kunde         |                                                                                             |        |                    |                                            |                       |            |                      |                                                         |
| Status                                  |                                                                                             |        | $\pmb{\mathrm{v}}$ | Kaufdatum                                  |                       |            |                      | e<br>C                                                  |
| Wartungsvertrag                         |                                                                                             | $\Box$ |                    | Vertrag                                    |                       |            |                      |                                                         |
| Garantie                                |                                                                                             | $\Box$ |                    | Garantiezeit in Monaten                    |                       |            |                      |                                                         |
| Serviceinterval in Tagen                |                                                                                             |        |                    |                                            |                       |            |                      |                                                         |

Service / Geräte / Geräte

Zusätzliche Felder können Sie sich anzeigen lassen, wenn Sie über die Einstellungen und dem Button: Anpassen sich jene Felder zuordnen, welche für Sie wichtig sind.

Die Register-Verwaltung finden Sie unter Einstellungen.

| Geräte                            |                                                                                                    | Supporttest mfCH KASSE und WEB Portal TEST |                          |                         |                                             | $\blacksquare$<br>$\theta$ |
|-----------------------------------|----------------------------------------------------------------------------------------------------|--------------------------------------------|--------------------------|-------------------------|---------------------------------------------|----------------------------|
| Filter/Suche:                     | Envelterte Suche Kennzeichen                                                                                     |                                            |                          |                         | Ansicht: Kunde                              | V D E D Enstellungen       |
| $\rightarrow$ $\nabla$            |                                                                                                    |                                            |                          |                         |                                             |                            |
| Kunden-Nr. 6                      | Kunde F                                                                                                    | Einstellungen Geräte                       |                          |                         |                                             | Artikel-Nr.   V            |
| K00001                            | CH-Kunde Sprache D                                                                                               | Methoden<br>Register                       |                          |                         |                                             | A000002                    |
| K00001                            | CH-Kunde Sprache D                                                                                               |                                            |                          |                         |                                             | A000002                    |
|                                   |                                                                                                    | Register                                   | Register                 | Menia                   | Kontext 2                                   |                            |
|                                   |                                                                                                    | <b>Übersicht</b>                           | ×                        | $\Box$                  | $\qquad \qquad \Box$                        |                            |
|                                   |                                                                                                    | Grundlagen                                 | $\mathbb{R}$             |                         |                                             |                            |
|                                   |                                                                                                    | Memotext                                   | SP.                      |                         |                                             |                            |
|                                   |                                                                                                    | Vorgänge                                   | ₩.                       | $\Box$                  | $\qquad \qquad \Box$                        |                            |
|                                   |                                                                                                    | Verkaufsbelege                             | ×.                       | $\Box$                  | $\qquad \qquad \boxdot$                     |                            |
|                                   |                                                                                                    | Einkaufsbelege                             | $\overline{\mathcal{L}}$ | $\Box$                  | $\qquad \qquad \Box$                        |                            |
|                                   |                                                                                                    | Supportfälle                               | W.                       | $\boxdot$               | $\qquad \qquad \qquad \qquad \qquad \qquad$ |                            |
|                                   |                                                                                                    | Kennzeichen                                | ₩.                       | $\qquad \qquad \boxdot$ | $\qquad \qquad \Box$                        |                            |
|                                   |                                                                                                    | Dokumente                                  | ø                        | $\Box$                  | $\Box$                                      |                            |
|                                   |                                                                                                    | Historia                                   | $\infty$                 |                         |                                             |                            |
|                                   |                                                                                                    |                                            |                          |                         |                                             |                            |
|                                   |                                                                                                    |                                            |                          |                         |                                             |                            |
| O as will Detensative 1 - 2 von 2 |                                                                                                    |                                            |                          |                         |                                             | <b>H</b> +  1 H            |
|                                   |                                                                                                    |                                            |                          |                         |                                             |                            |
|                                   | Neu Ro Kopieren X Löschen Ro Aktignen                                                                            |                                            |                          |                         | Schließen                                   |                            |
|                                   | Übersicht Grundlagen Memotext Vorpänge Verkaufsbelege Einkaufsbelege Supportfälle Kennzeichen Dokumente Historie |                                            |                          |                         |                                             |                            |
| VK-Auftrag © ▽ EK-Auftrag © ▽     | Supportfall <sup>6</sup><br>Betreff <sup>6</sup>                                                                 |                                            |                          |                         | Artikel-Nr. 6 7                             | Datum - V<br>Betrag III    |
| $\boxed{1}$<br>AB1700008          | Geräte in Positionen                                                                                             |                                            |                          |                         | $\boxed{1}$<br>A000002                      | 16.10.2017<br>380.00       |
|                                   |                                                                                                    |                                            |                          |                         |                                             |                            |
|                                   |                                                                                                    |                                            |                          |                         |                                             |                            |

Service / Geräte / Geräte

Im Register Vorgänge sind die Informationen von Register Ver-/Einkaufsbelege zusammen gefasst.

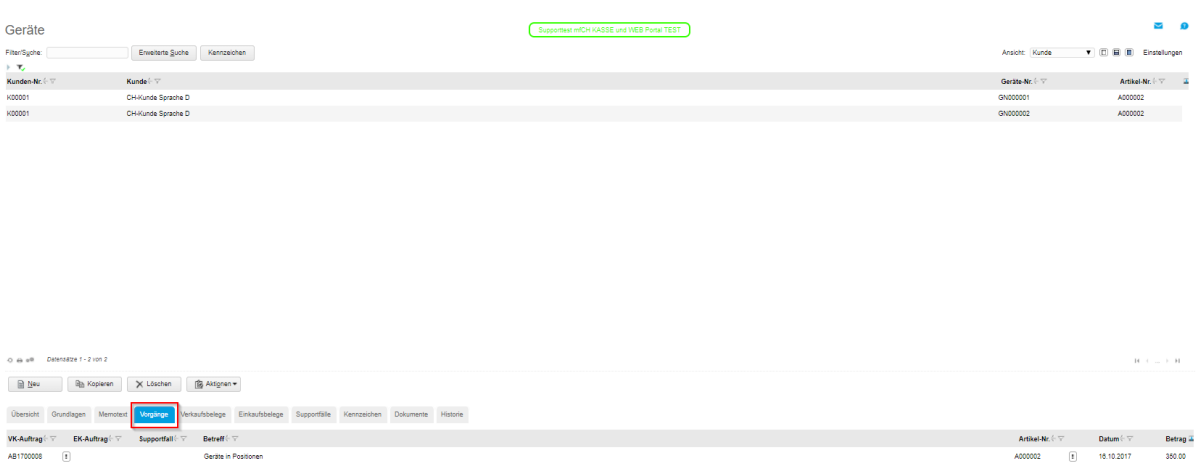

Service / Geräte / Geräte / Vorgänge

<span id="page-5-0"></span>1.2 Geräte verwalten

Ein Gerät kann über <Stammdaten, Gerätestamm> erfasst werden. Mit der Eingabe von "\*" bei der Gerätenummer wird eine neue Geräte-Nr. auf Grund der Nummernformatierung generiert.

#### Register Grundlagen:

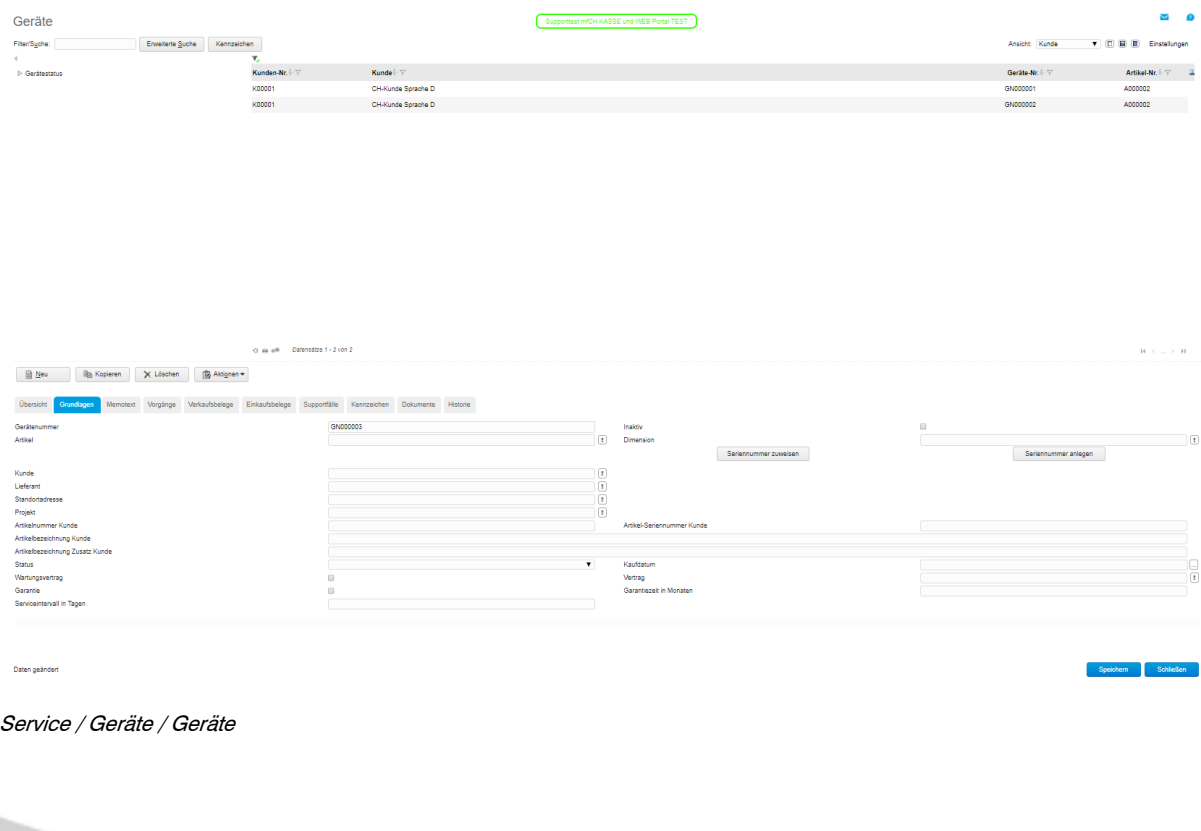

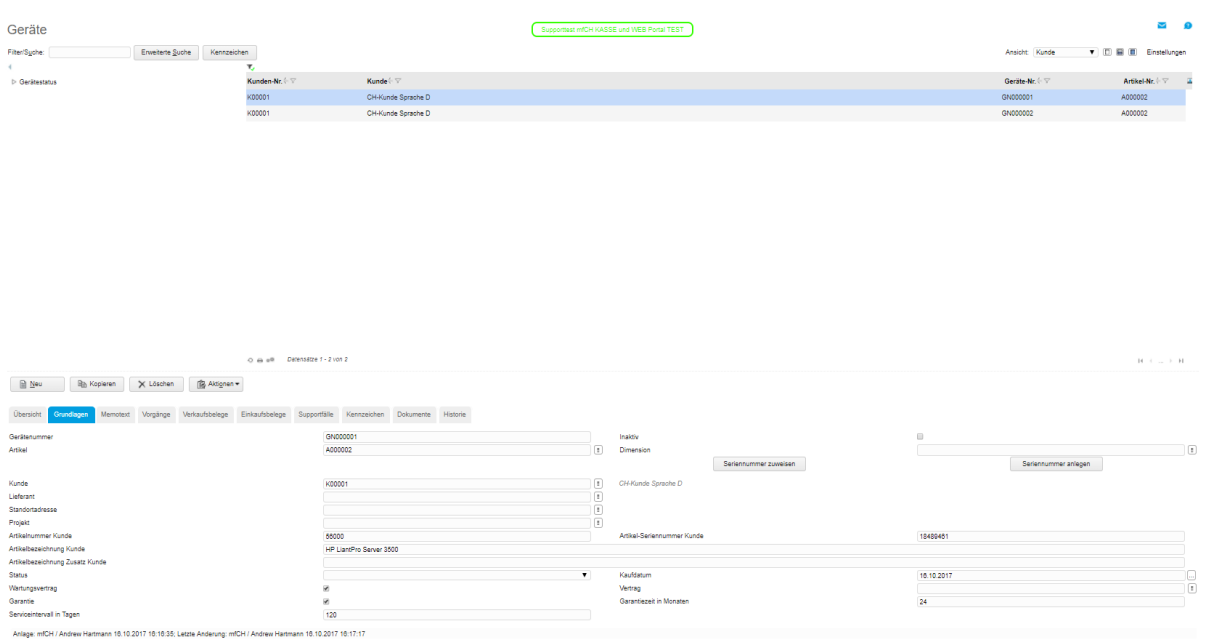

Service / Geräte / Geräte

Im Geräte-Stamm können die Daten von Kunde, Lieferant, Projekt etc. von Hand erfasst werden, oder diese Felder werden automatisch gefüllt über einen Wareneingang oder einen Verkauf.

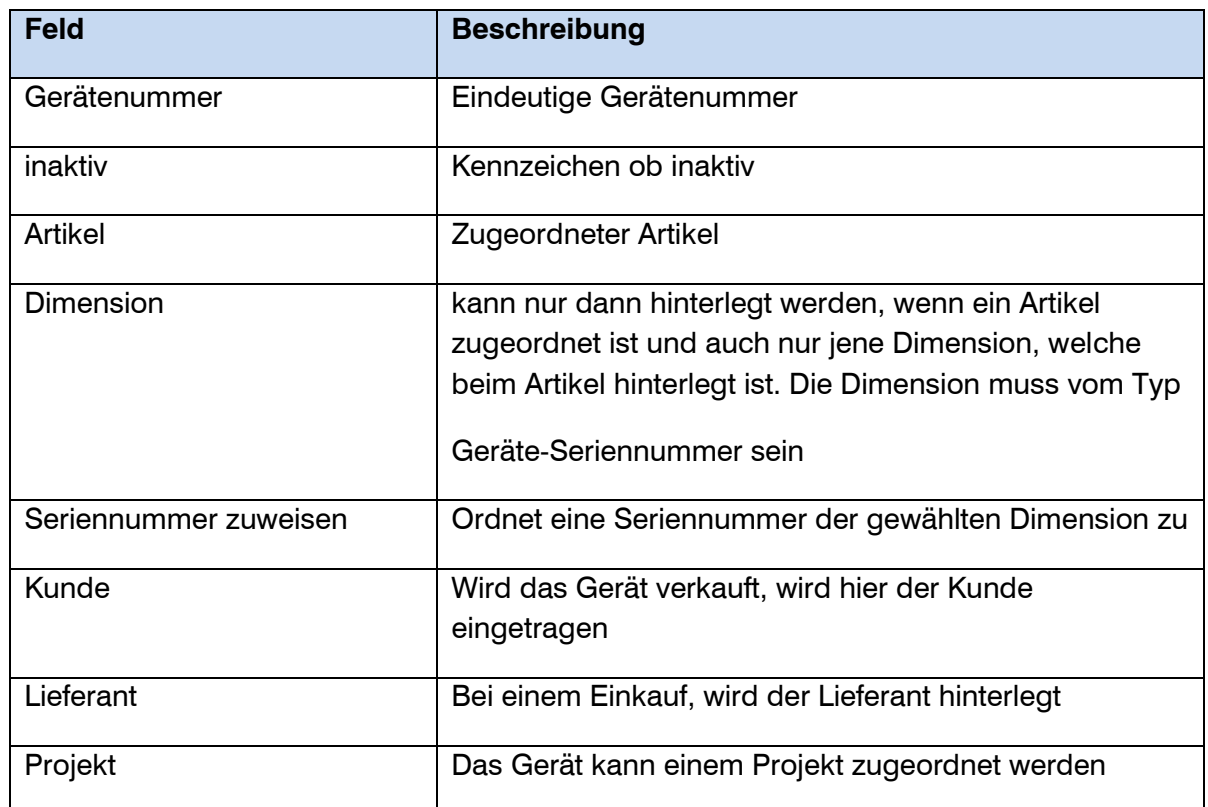

Diese Felder sind alle informativ

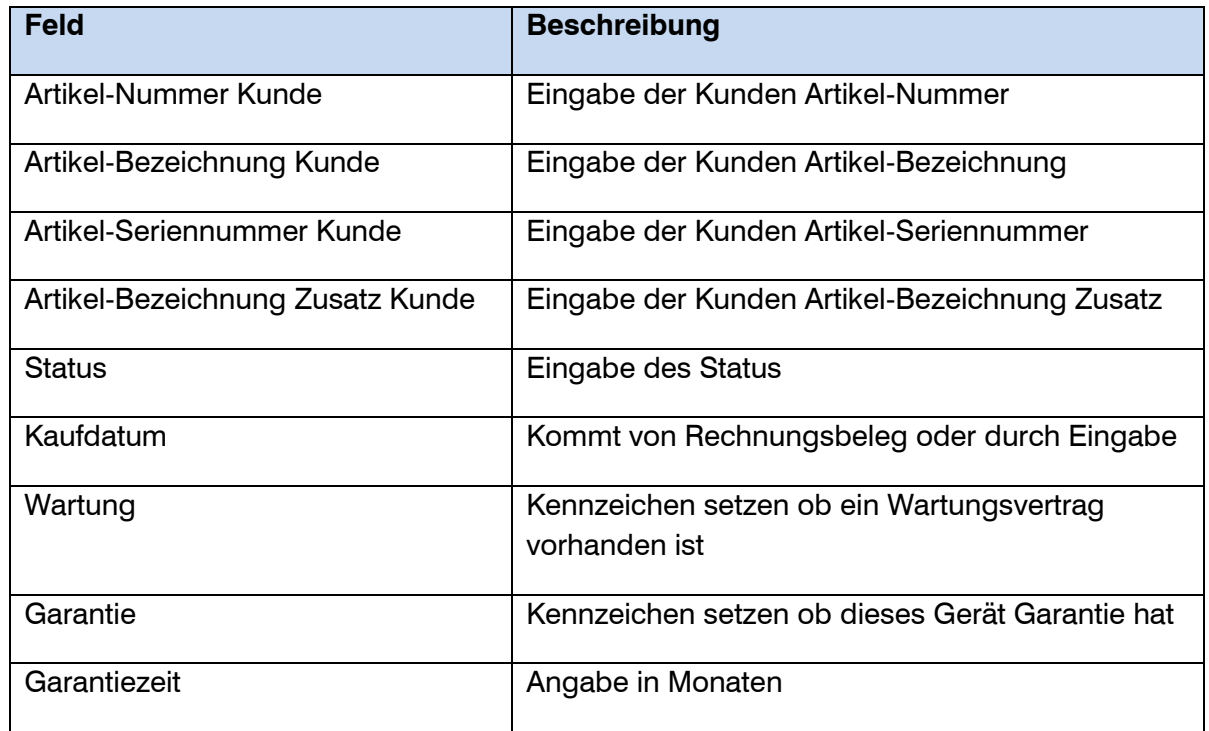

Ein Beispiel wo der Lieferant über einen Wareneingang und der Kunde über einen Verkaufsbeleg abgefüllt wurde.

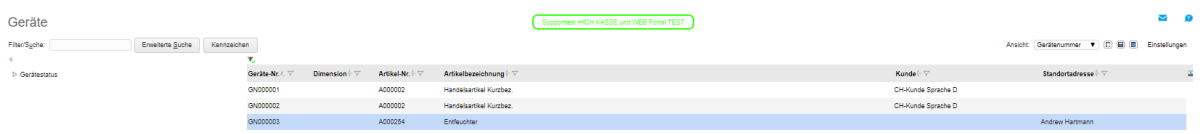

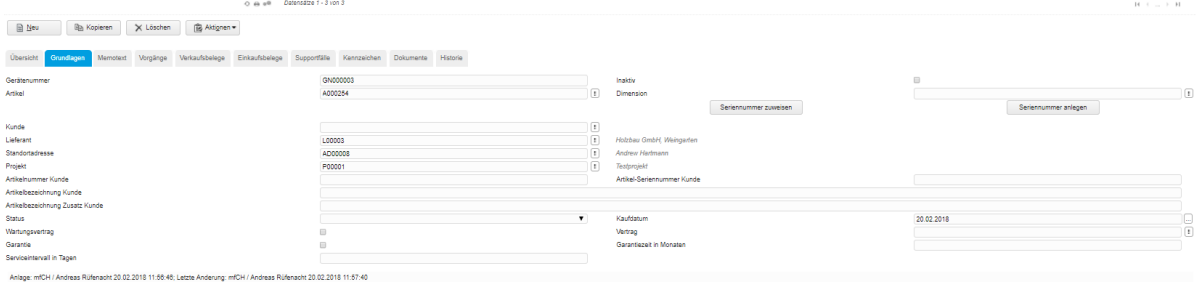

#### Service / Geräte / Geräte

#### Register Memotext:

Hier können wichtige Informationen hinterlegt werden.

Speichern

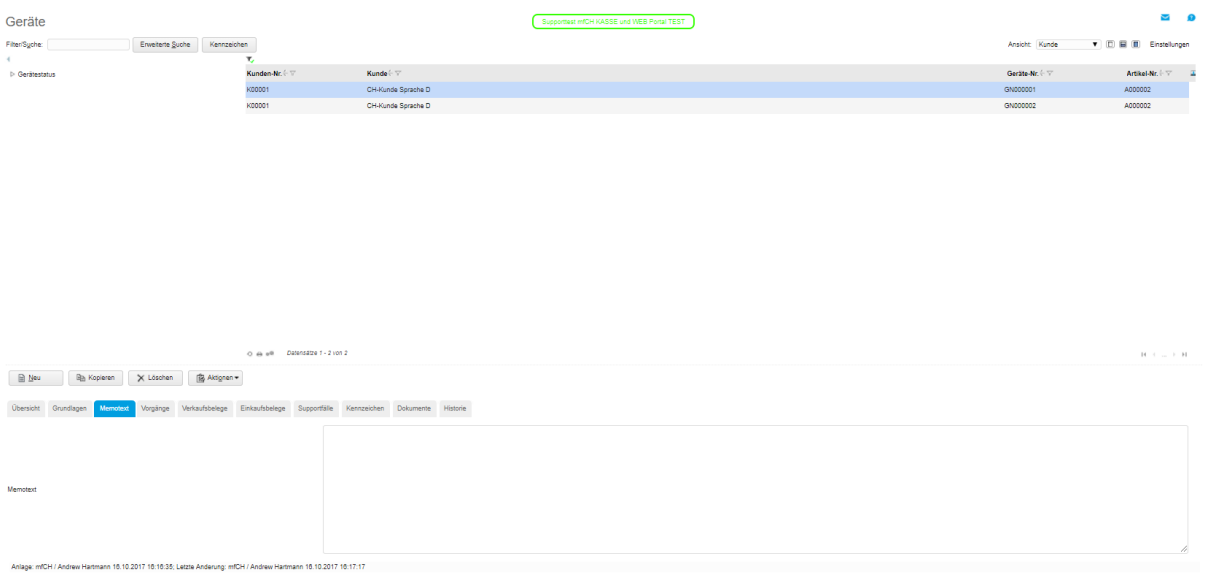

Service / Geräte / Geräte / Memotext

Register Vorgänge:

Zeigt alle Vorgänge betreffend des Gerätes auf.

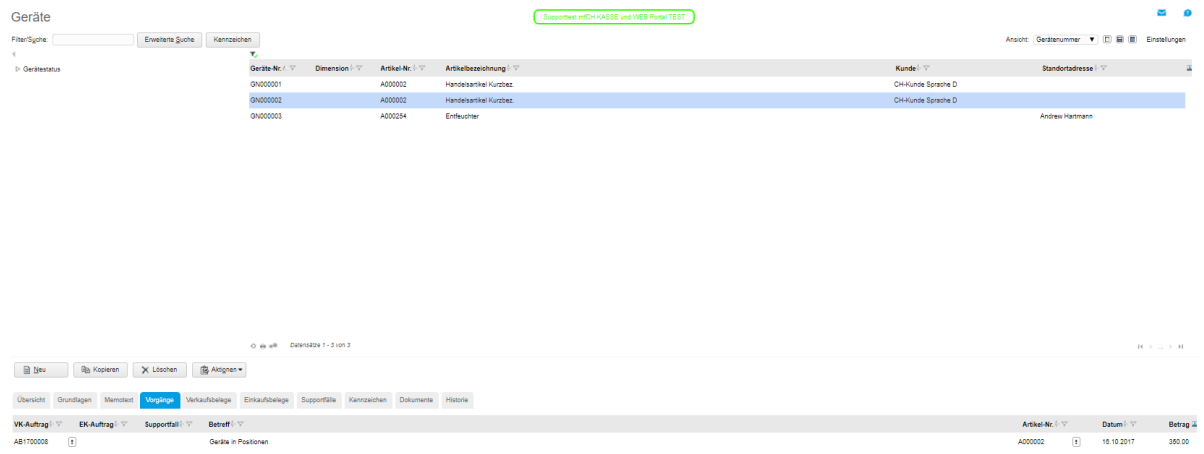

#### Service / Geräte / Geräte / Vorgänge

Register Kennzeichen:

Hier können über Kennzeichen weitere wichtige Informationen zu einem Gerät hinterlegt werden wie z.B. Geräte-Typ, Modell etc.

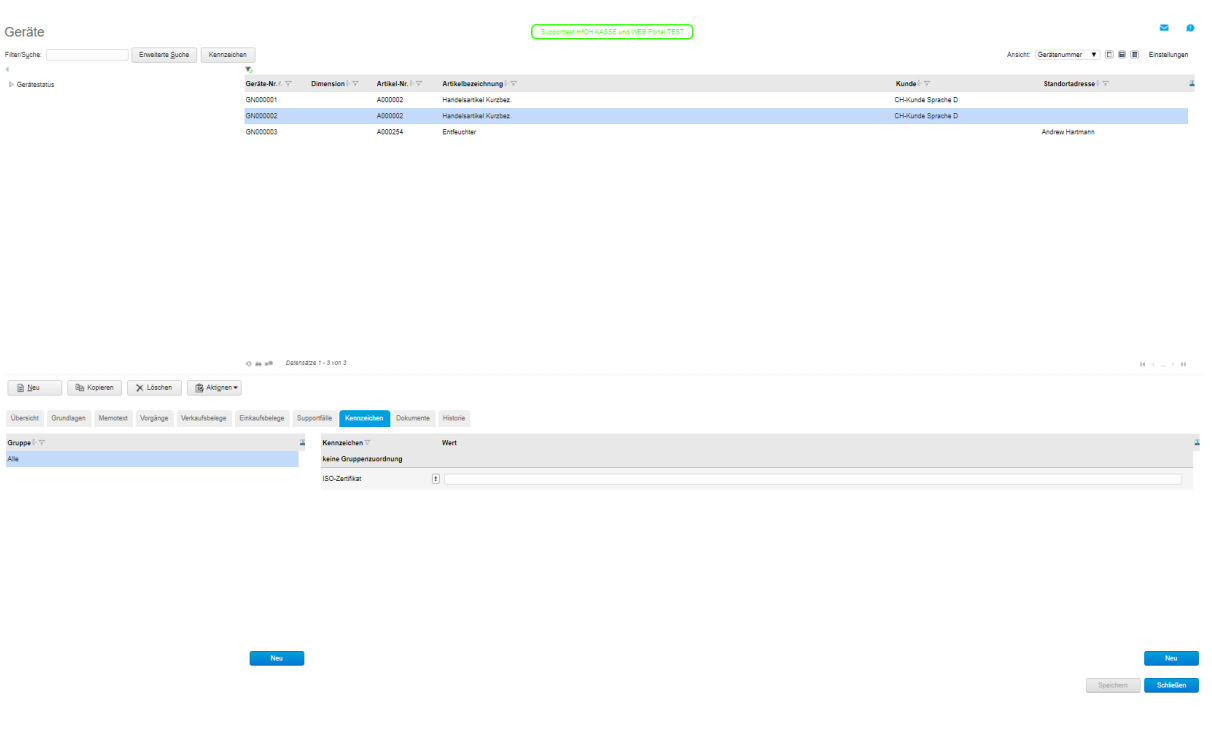

Service / Geräte / Geräte / Kennzeichen

Die Kennzeichen werden in den Stammdaten, Grundlagen, Allgemein definiert.

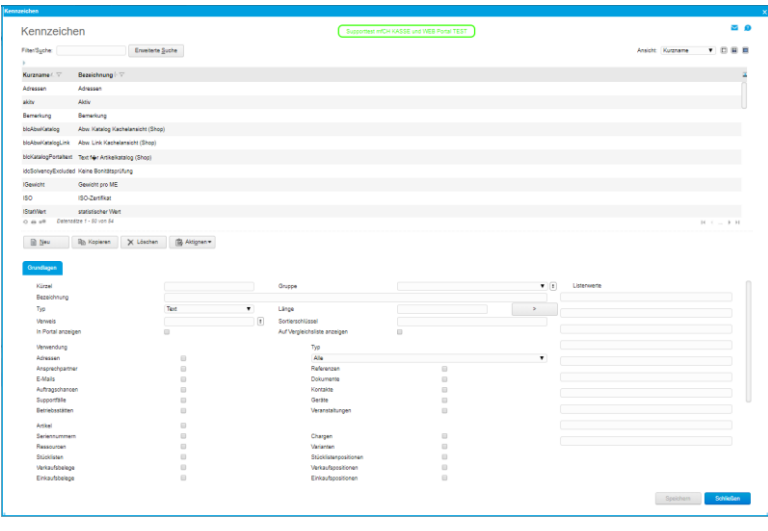

Stammdaten / Grundlagen / Allgemein / Kennzeichen

Register Dokumente:

Hier können Kaufverträge, Wartungsverträge, Garantieunterlagen, Bilder etc. hinterlegt werden.

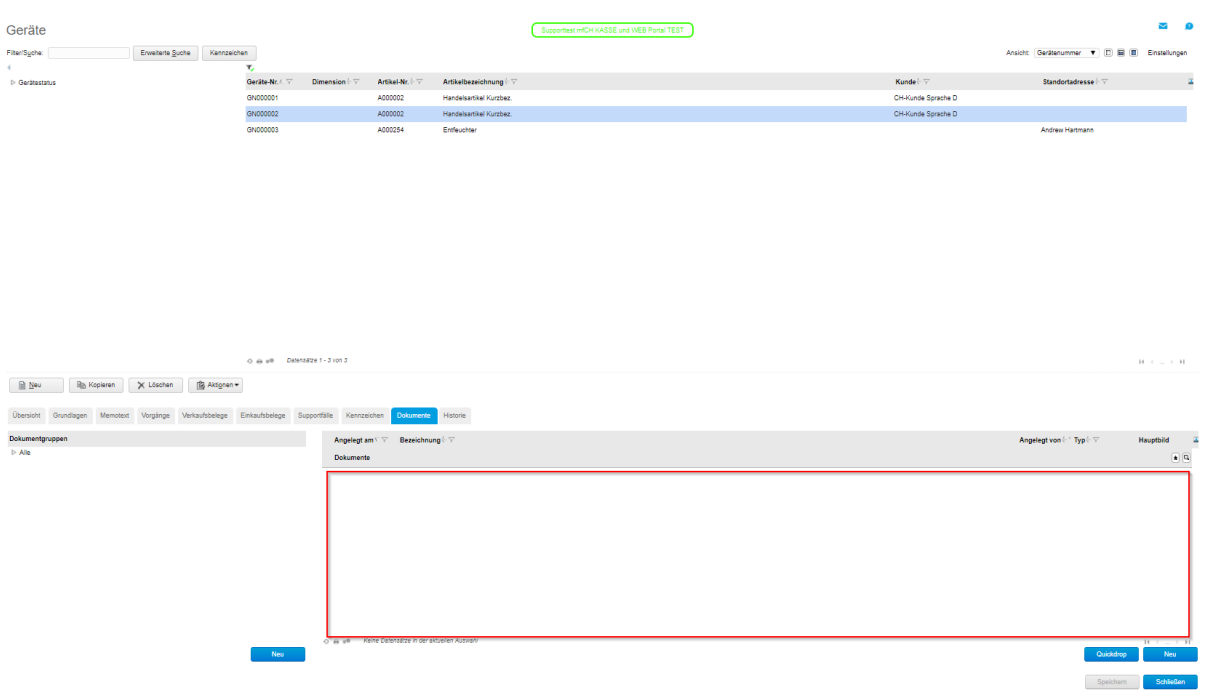

#### Service / Geräte / Geräte / Dokumente

#### <span id="page-10-0"></span>1.3 Artikelstamm

Der Artikel, der dem Gerät zugeordnet wird, muss nicht unbedingt selber eine Seriennummer haben, aber er kann. Sollte dieser Seriennummer pflichtig sein, dann kontrollieren Sie bitte, ob dieser im Register Dimension, die Zuordnung: Serien-Nummer hat.

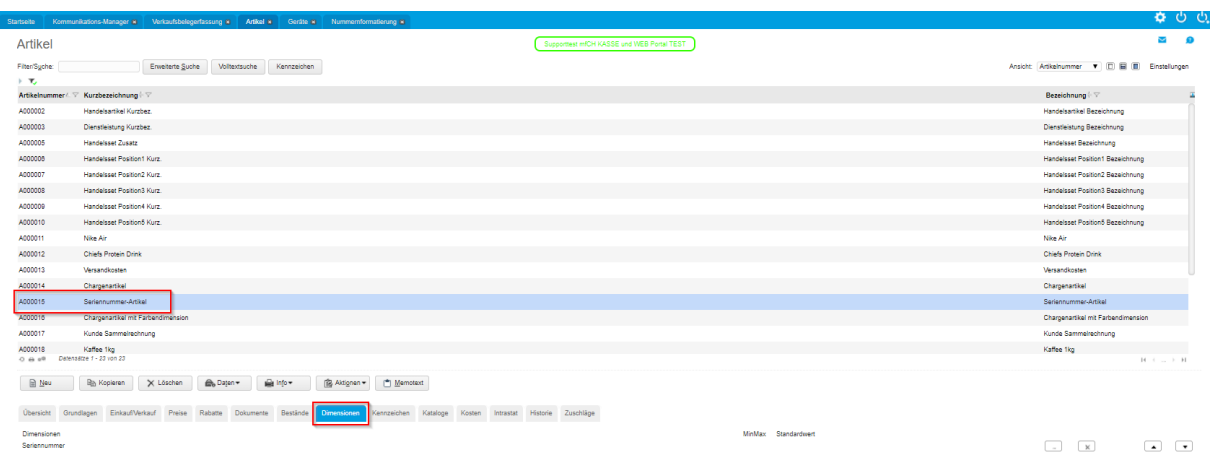

Stammdaten / Artikel / Dimensionen

Hier in unserem Beispiel fehlt die Dimension Seriennummer. Sie wird über den Button "neu" angelegt.

|                                                                                                    |                                            |                     |                                                  | V                                                        |
|----------------------------------------------------------------------------------------------------|--------------------------------------------|---------------------|--------------------------------------------------|----------------------------------------------------------|
| Artikel                                                                                                    | Supporttest mfCH KASSE und WEB Portal TEST |                     |                                                  | - 9                                                      |
| x Envelterte Suche Volltextsuche Kennzeichen<br>FitenSyche: 3572                                                                              |                                            |                     | Ansicht Artikelnummer V (D) Ei (E) Einstellungen |                                                          |
| $\mathbf{F} = \mathbf{F}$<br>Artikelnummer 4. T Kurzbezeichnung + T                                                                           |                                            |                     | Bezeichnung $\vdash \forall$                     | $\alpha$                                                 |
| A000255<br>SNR                                                                                                    |                                            |                     | SNR                                              |                                                          |
|                                                                                                    |                                            |                     |                                                  |                                                          |
| O de ell Datensätze 1 - 1 von 1<br>$B$ Neu<br>B Kopieren<br>X Löschen<br>Galletown<br>图 Aktignen -<br><sup>th</sup> Memotext<br>Big Daten     |                                            |                     |                                                  | $\mathbb{H} \rightarrow \ldots \rightarrow \mathbb{H}$ . |
| Übersicht Grundlagen EinkaufVerkauf Preise Rabatte Dokumente Bestände Dimensionen<br>Kennzeichen Kataloge Kosten Intrastat Historie Zuschläge |                                            |                     |                                                  |                                                          |
| Dimensionen                                                                                                    |                                            | MinMax Standardwert |                                                  |                                                          |
| Ausschließen Erzeugen Bezeichnung Varianten SN-Verz. SN-löschen                                                                               |                                            |                     |                                                  |                                                          |
|                                                                                                    |                                            |                     | Speichern                                        | Neu<br>Schleiten                                         |

Stammdaten / Artikel / Dimensionen / Neu

Handelt es sich um ein Gerät, ist es wichtig dass der FLAG bei Geräte-Seriennummer gesetzt ist.

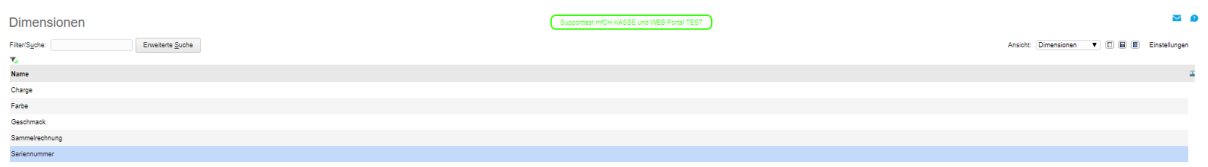

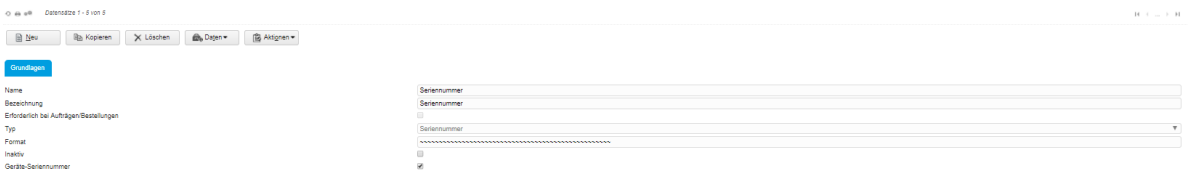

Stammdaten / Grundlagen / Stammdaten / Artikel / Dimensionskennzeichen

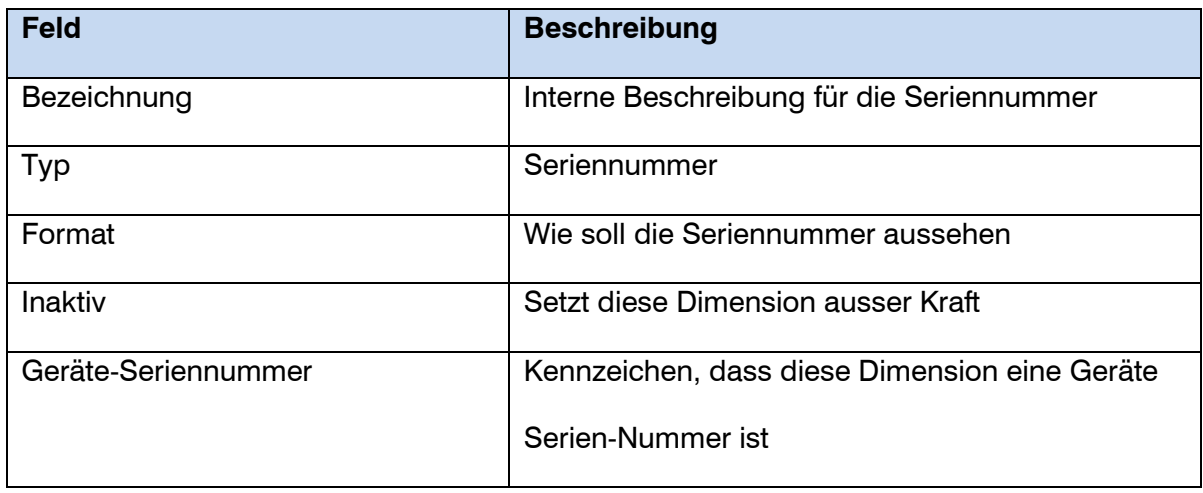

Beispiel von einem Gerät ohne Artikelbezug:

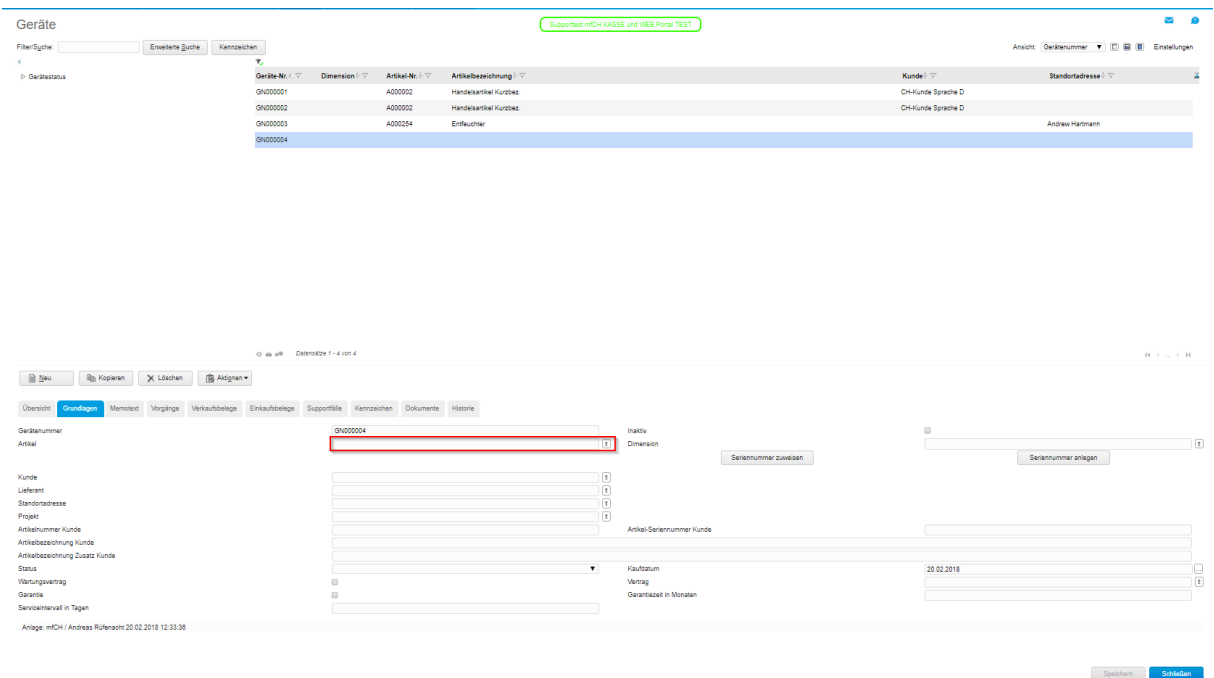

<span id="page-12-0"></span>2.0 Anlegen eines Gerätes

Geräte kann man in myfactory auf 3 verschiedene Arten anlegen:

- a) Über den Geräte-Stamm mit oder ohne Artikel wie unter 1.1 beschrieben
- b) Über den Wareneingang eines Artikels mit/ohne Seriennummer
- c) Via manuellem Lagerzugang eines Artikel mit/ohne Seriennummer
- <span id="page-12-1"></span>2.1 Anlegen eines Gerätes über den Wareneingang mit Serien-Nummer

Beim Wareneingang wird erkannt, dass der Artikel ein Gerät ist und das System verlangt nach der Eingabe der Seriennummer.

| mfCH / Andreas Rüferacht - 20.02.2018 - wfUser Supportiest mfCH - 1<br>Kommunikations-Manager = Ceräte = Nummermformatierung = Dimensionen = Artikel =<br>Startseite |                                                    |                                                     | $\times$<br>Unter cloud.myfactory-ondemand.ch wird Folgendes                                              |            |                                                                               |                                    | Lizenz A741405 SaaS Lizenz myticdory Software Schweiz AG - Zürcherstrasse 665, 9000 St. Gallen<br><b>Q</b> 0 0 |                                                      |  |                         |                  |                                 |                  |
|----------------------------------------------------------------------------------------------------|----------------------------------------------------|-----------------------------------------------------|----------------------------------------------------------------------------------------------------|------------|-------------------------------------------------------------------------------|------------------------------------|----------------------------------------------------------------------------------------------------|------------------------------------------------------|--|-------------------------|------------------|---------------------------------|------------------|
| Einkaufsschnellerfassung<br>Direktsuche: WE<br>Suchen-<br>Beleg-<br>Positionen<br>Neu-                                                                               |                                                    |                                                     | angezeigt:<br>I WEB Portal TEST<br>Bitte ergänzen Sie die fehlenden Varianten/Seriennummerninformationen. |            |                                                                               |                                    |                                                                                                    |                                                      |  |                         |                  |                                 | 9 מ              |
| Belegart<br>Lieferantennummer<br>Datum<br>Kopftext                                                                                                    | Wareneingang<br>IO.<br>1,00002<br>19<br>20.10.2017 | Belegnummer<br>Ihr Beleg<br><b>Betreff</b>          |                                                                                                    | , O        | O(K)<br>Straße<br>Land PLZ.Ort                                                | $\left( \cdots \right)$<br>Schweiz |                                                                                                    | Name (Zusatz)<br>Straße (Zusatz)                     |  | $\overline{\mathbf{x}}$ |                  |                                 |                  |
| <b>O</b> Anschrift<br>Name<br>Straße<br>Land, PLZ, Ort<br>Telefon                                                                                                    | Kaffirma<br>Lerchenfeldstrasse 20<br>Schweiz       | Name (Zusatz)<br>Straße (Zusatz)<br>9014<br>Telefax |                                                                                                    | St. Gallen | <b>O</b> Rechnungsarrochrift<br>Rechnung an<br>Name<br>Straße<br>Land PLZ.Ort | Schweiz                            |                                                                                                    | $\Box$ mathbb{R}<br>Name (Zusatz)<br>Straße (Zusatz) |  | $\boxed{\mathbf{x}}$    |                  |                                 |                  |
| Der Pos Artikel<br>Bezeichnung<br>$-1$ A000255 T SNR                                                                                                    |                                                    |                                                     |                                                                                                    |            |                                                                               |                                    |                                                                                                    |                                                      |  |                         | Menge ME<br>2.5% | Preis Rabatti%)<br>0.00<br>4.00 | Gesamt A<br>0.00 |
| $\Box$ 2<br>u I                                                                                                    |                                                    |                                                     |                                                                                                    |            |                                                                               |                                    |                                                                                                    |                                                      |  |                         |                  |                                 |                  |

Einkauf / Einkaufsschnellerfassung

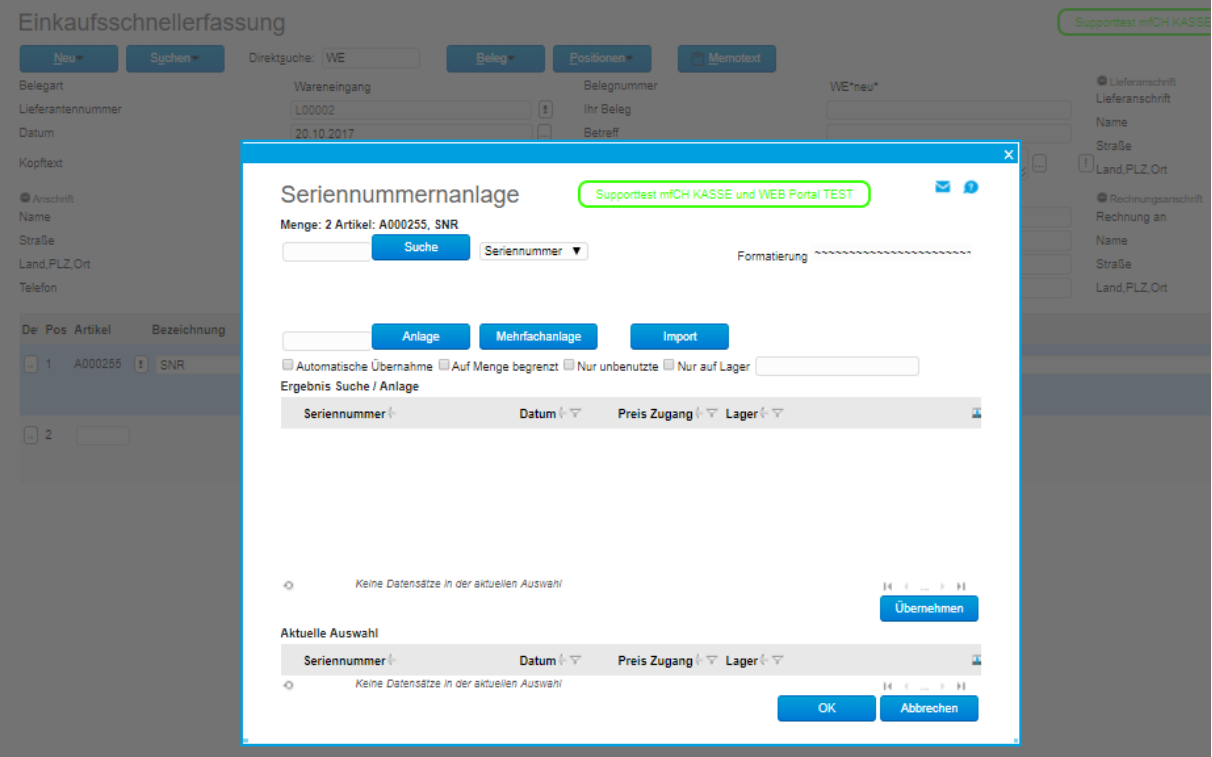

Einkauf / Einkaufsschnellerfassung / Seriennummernanlage

| <b>Feld</b>    | <b>Beschreibung</b>                                                                     |
|----------------|-----------------------------------------------------------------------------------------|
| Suche          | nach Seriennummer suchen                                                                |
| Anlage         | Eingabe einer Seriennummer im Format wie es<br>die Formatierung vorschlägt              |
| Mehrfachanlage | Ob mehrere Seriennummern angelegt werden<br>sollen, schlägt die Menge aus dem Beleg vor |

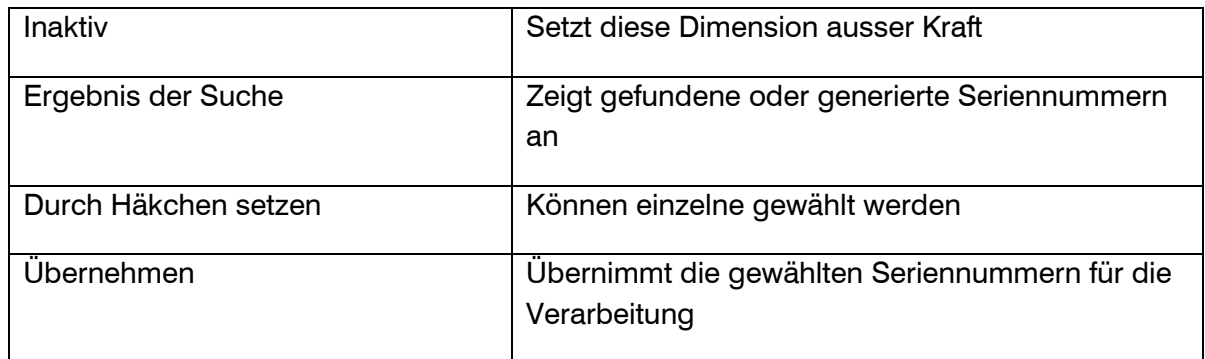

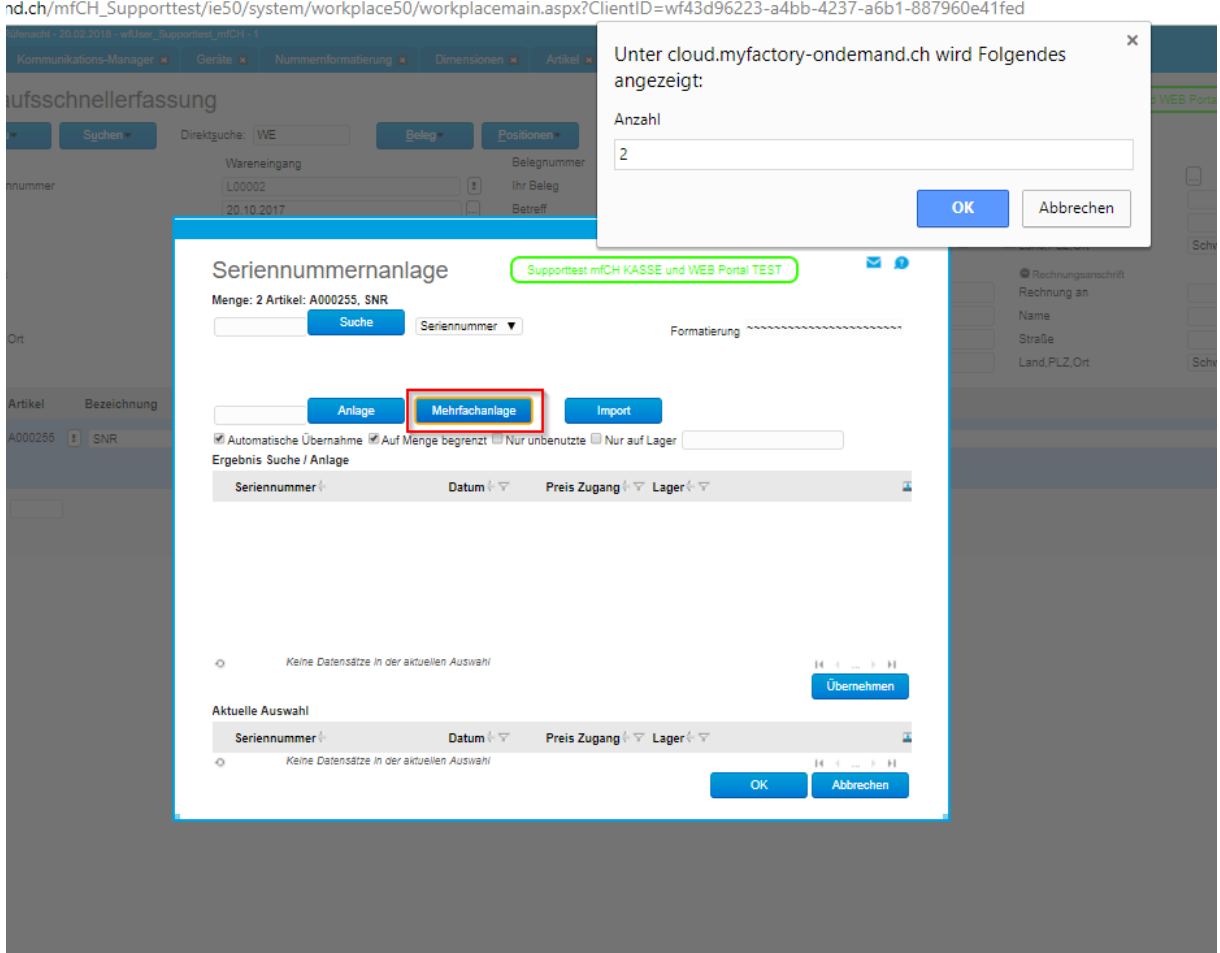

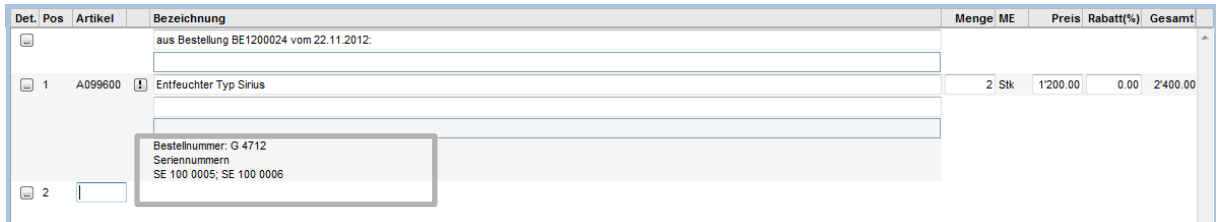

Myfactory Schweiz AG, Zürchenstrasse 60b, 9014 St, Gallen

Geräte Handels AG Mustergasse 12 9000 St. Gallen

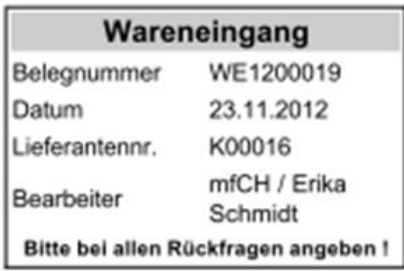

Ihre Umsatzsteuer-ID:

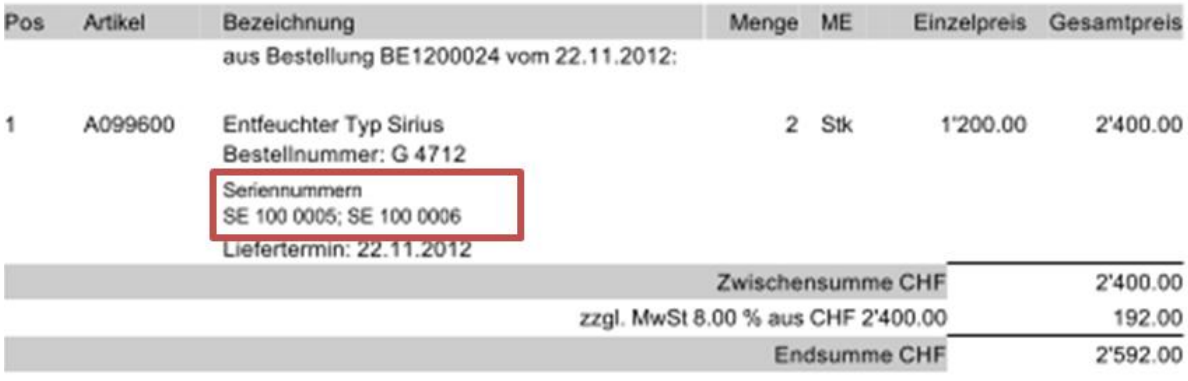

Zahlung erbeten: Einzugsermächtigung

Da bei der Dimension der Haken: ist Geräte-Serien-Nummer gesetzt ist, legt nun der

Wareneingang direkt diese Serien-Nummer als Gerät an.

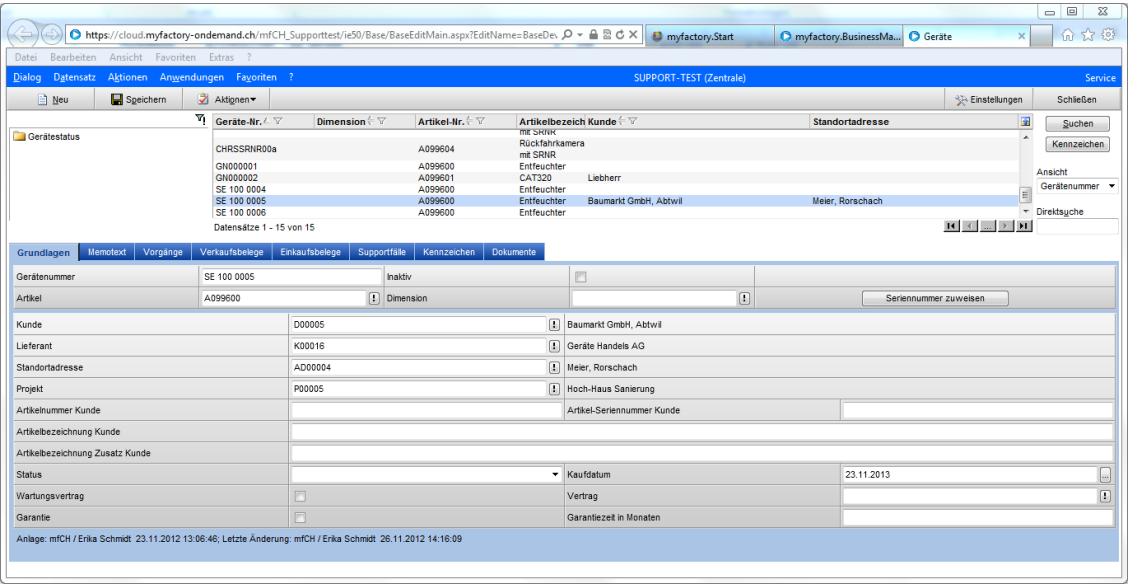

<span id="page-16-0"></span>2.2 Anlegen eines Gerätes über den Lagereingang mit Serien-Nummer

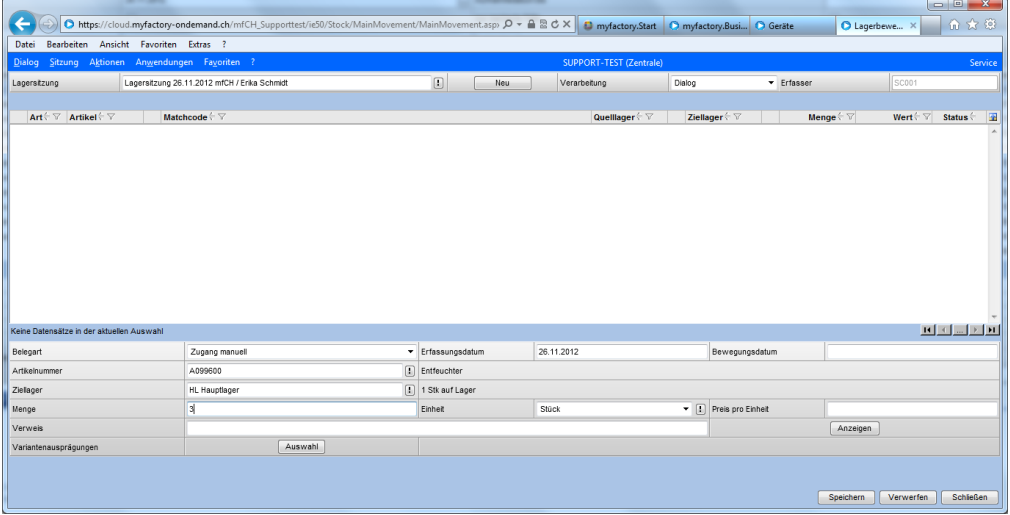

Über die Dimension erkennt das System auch hier, dass es Geräte-Seriennummer generieren muss.

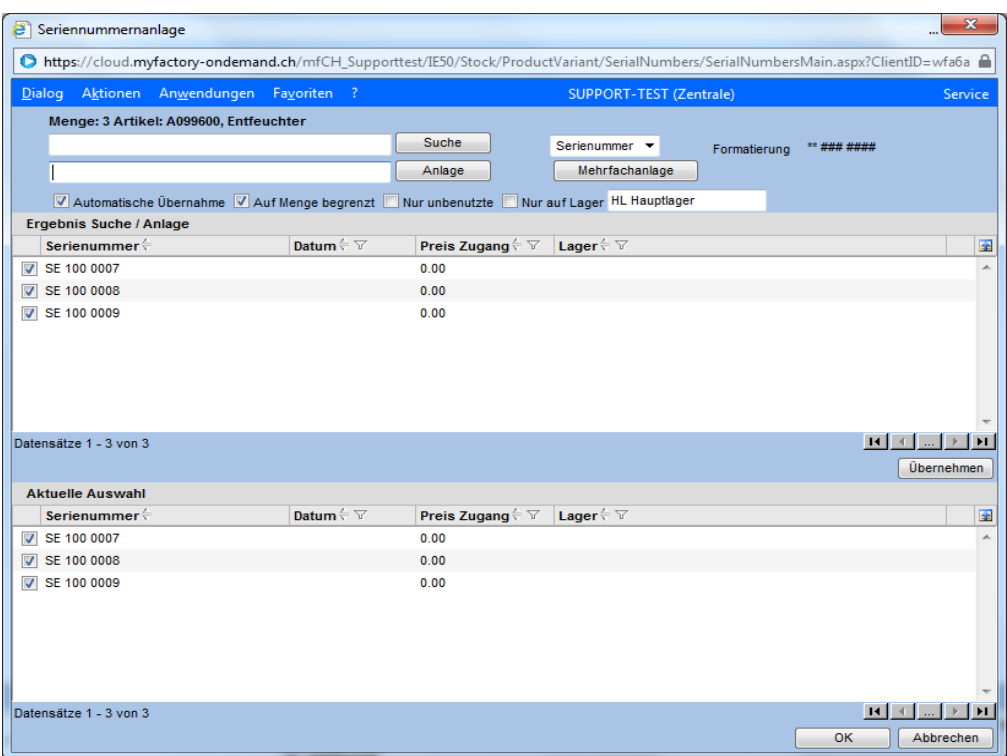

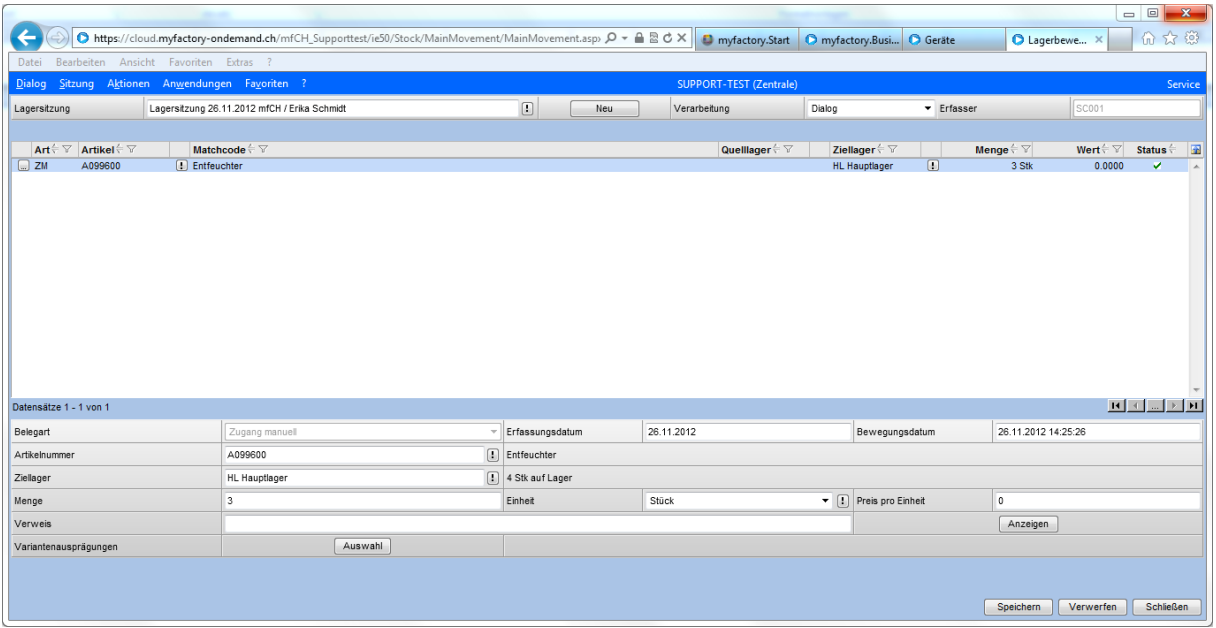

#### <span id="page-18-0"></span>3.0 Beispiel: Gerät mit und ohne Seriennummer

#### 1 Bagger ohne Serien-Nummer mit 1 Rückfahrkamera mit Serien-Nummer

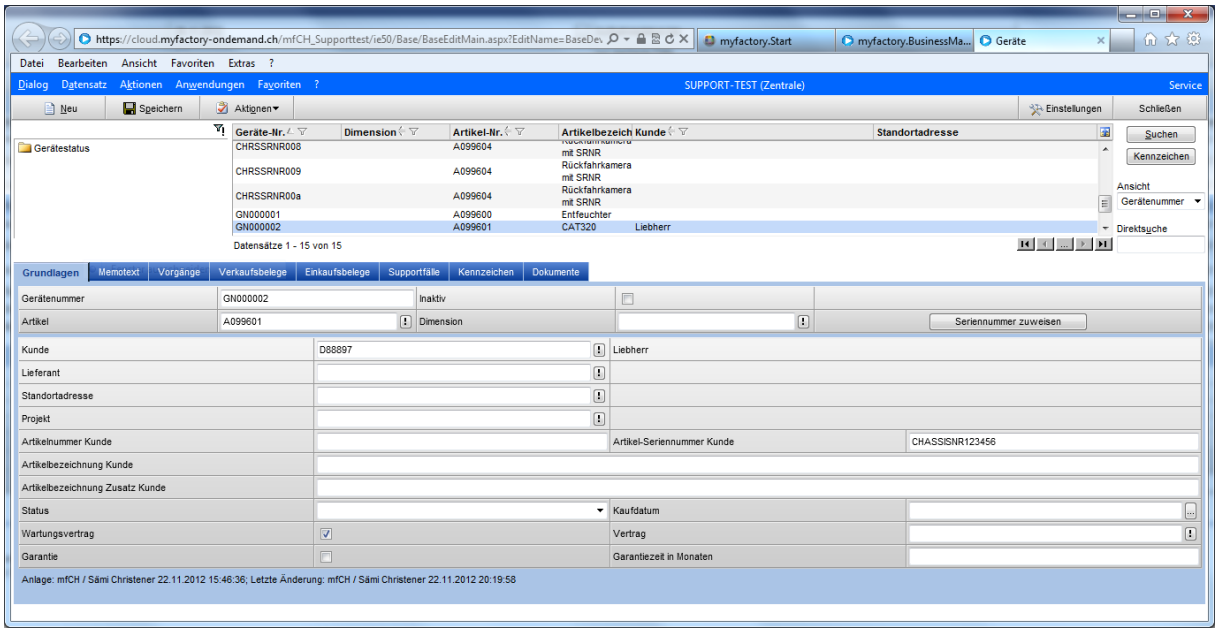

Der Bagger besitzt keine Serien-Nummer. Er ist nur das Objekt, über das man alle historischen Informationen möchte.

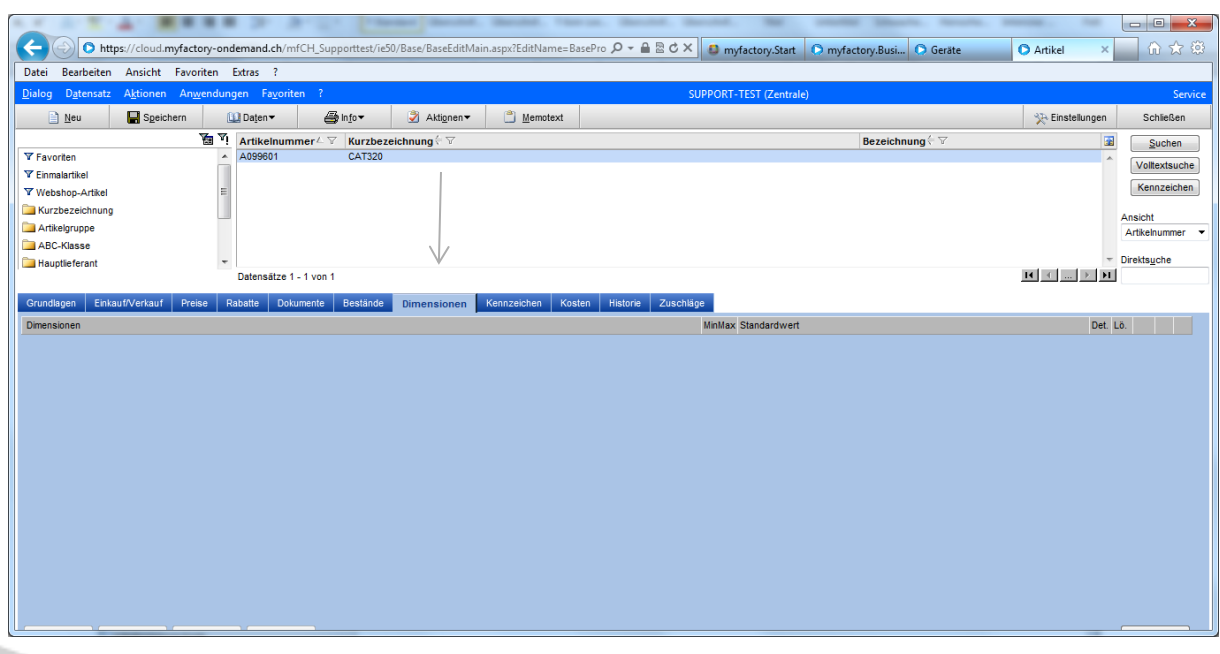

#### Anzeige der Vorgänge:

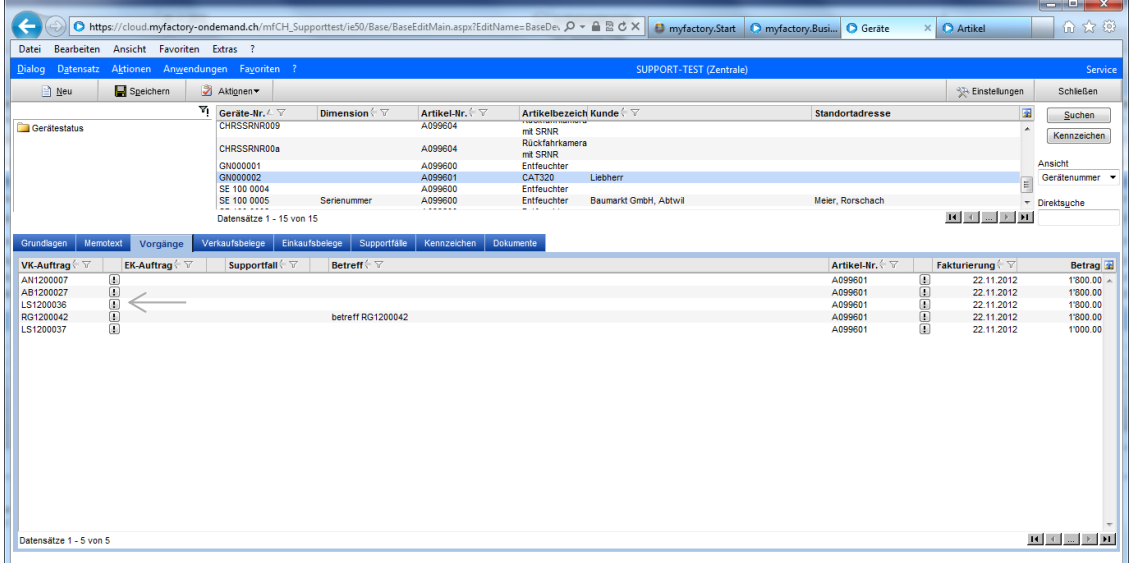

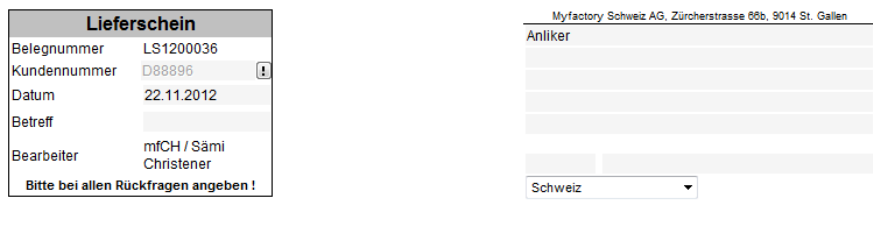

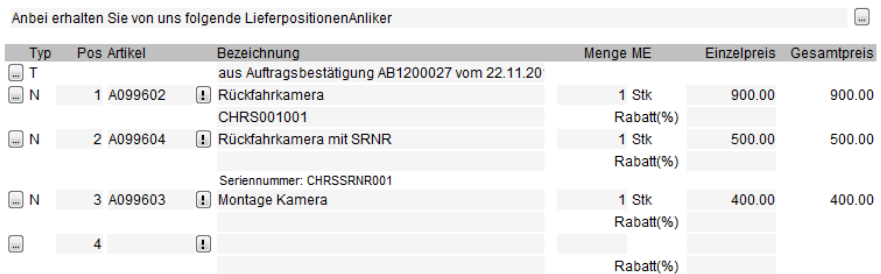

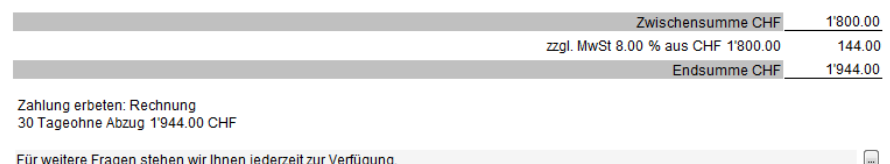

Rückfahrkamera mit Serien-Nummer:

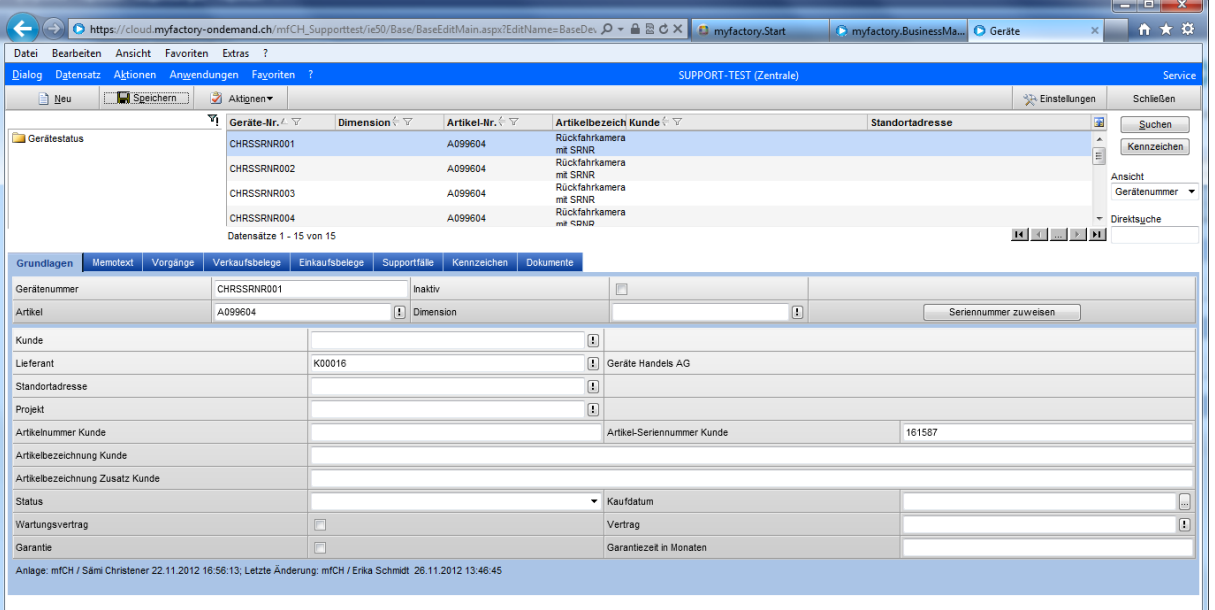

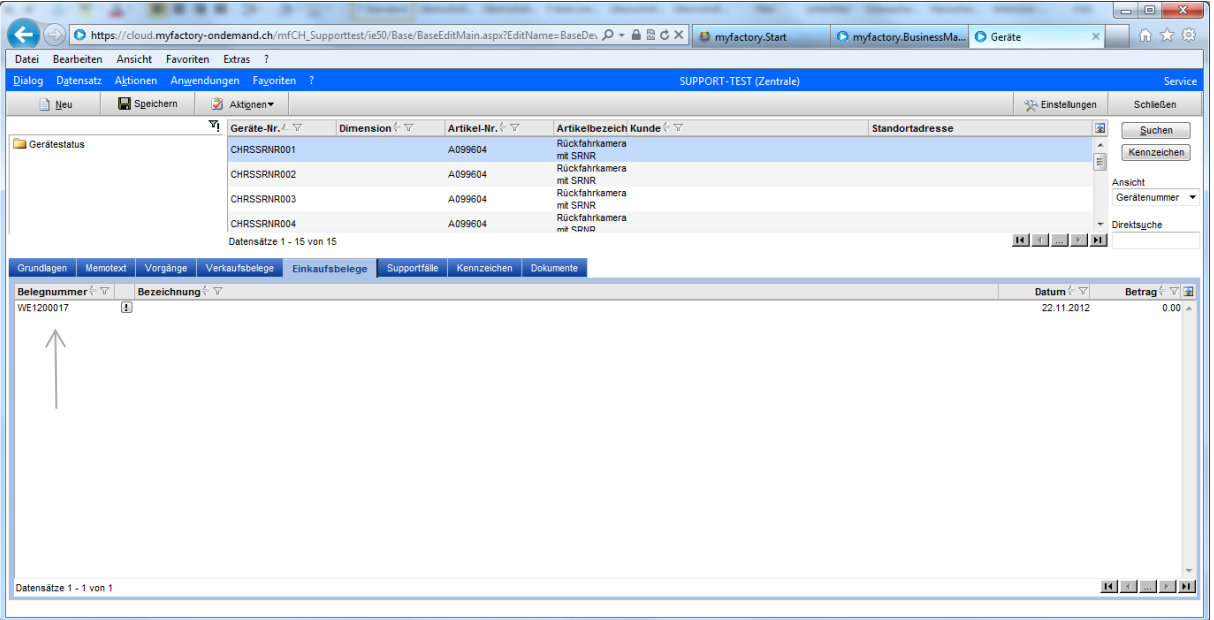

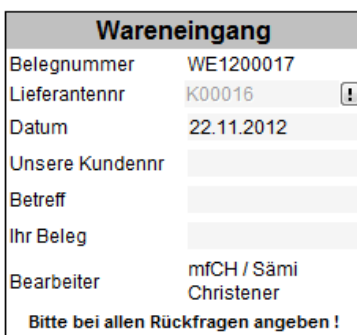

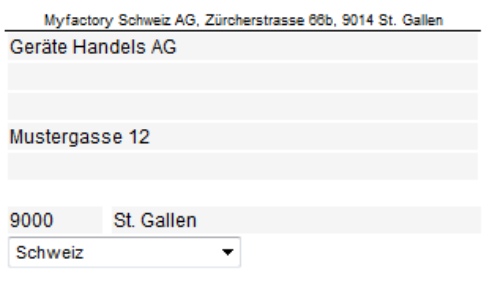

 $\begin{bmatrix} \ldots \end{bmatrix}$ 

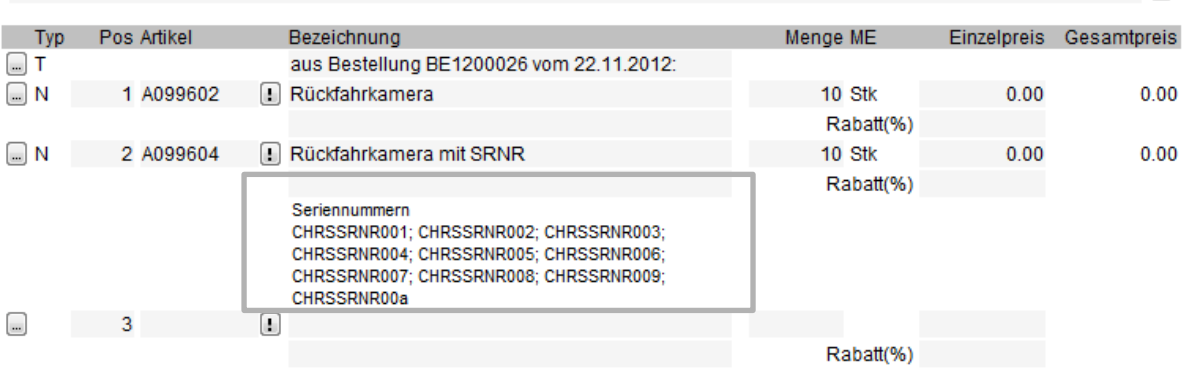

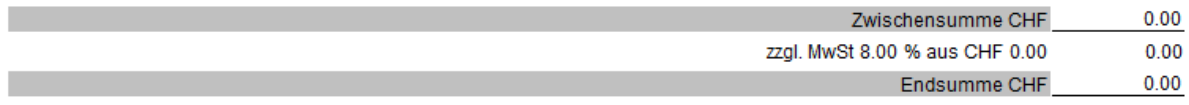

Zahlung erbeten: Einzugsermächtigung

#### <span id="page-21-0"></span>4.0 Verkauf eines Gerätes

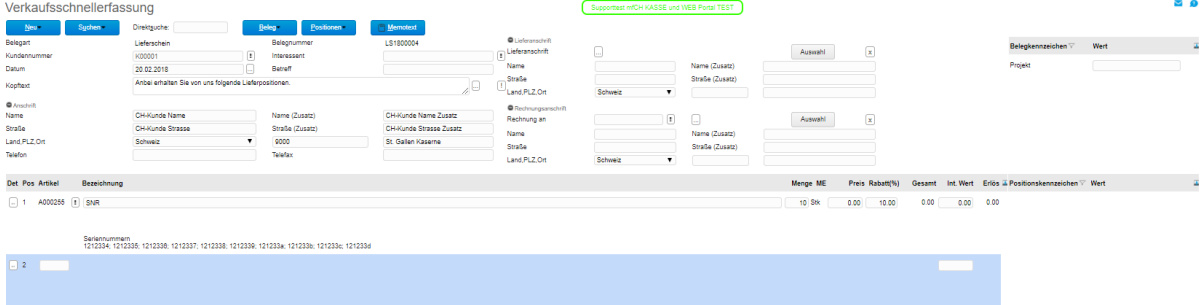

#### Wahl der Serien-Nummer

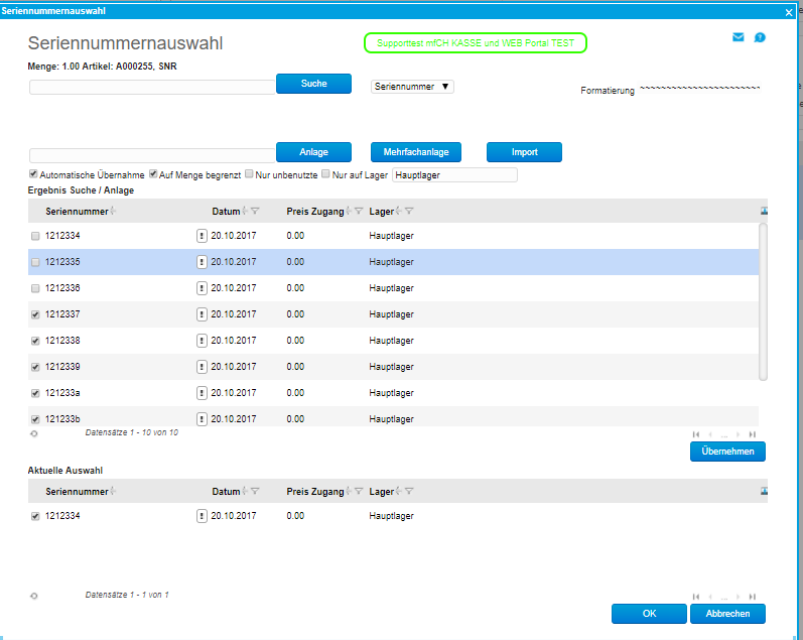

Mylaclory Schweiz AG, Zürcherstrasse 66b, 9014 St. Gallen Baumarkt GmbH Herisauer Strasse 51 9030 Abtwil

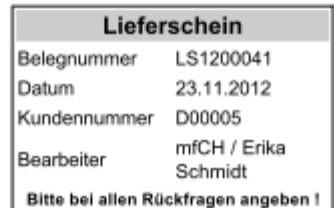

Ihre Umsatzsteuer-ID:

#### Anbei erhalten Sie von uns folgende LieferpositionenBaumarkt GmbH

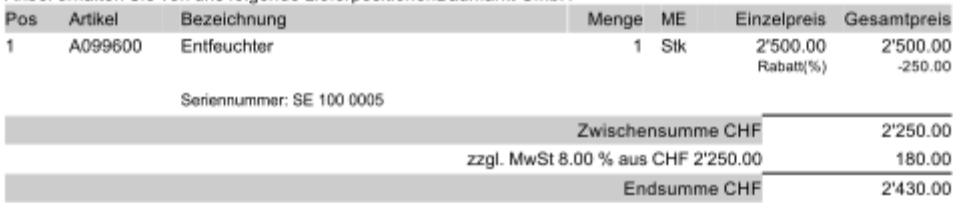

Zahlung erbeten: Rechnung<br>30 Tageohne Abzug2'430.00 CHF

Für weitere Fragen stehen wir Ihnen jederzeit zur Verfügung.

Mylactory Schweiz AG, Zürcherstrasse 66b, 9014 St. Gallen Baumarkt GmbH Herisauer Strasse 51 9030 Abtwil

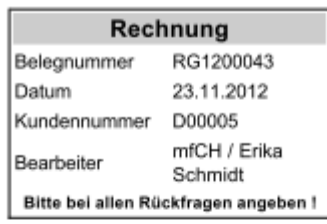

Ihre Umsatzsteuer-ID:

#### Anbei erhalten Sie von uns folgende LieferpositionenBaumarkt GmbH

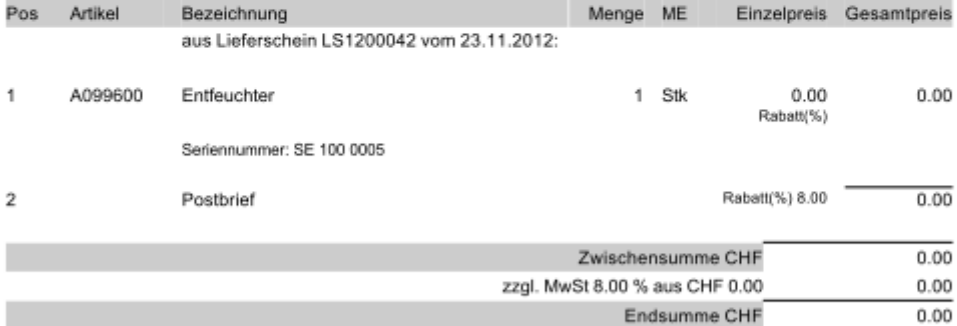

Zahlung erbeten: Rechnung<br>30 Tage ( bis 23.12.2012 )ohne Abzug0.00 CHF

Für weitere Fragen stehen wir Ihnen jederzeit zur Verfügung.

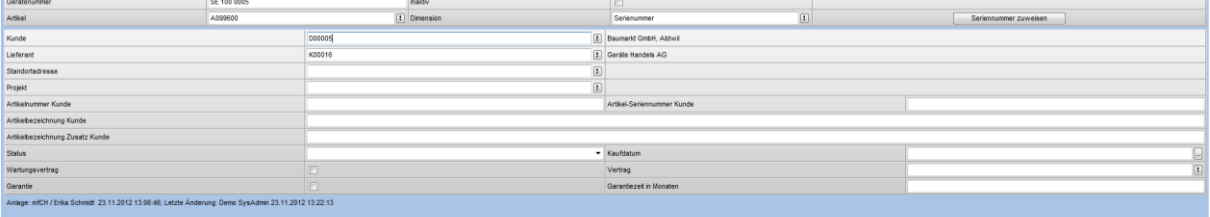

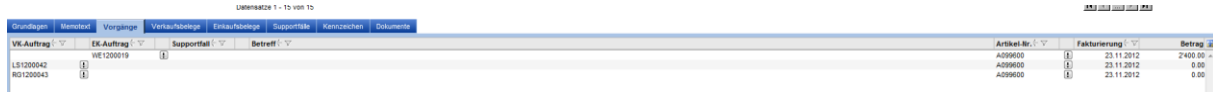